### Tampilan home

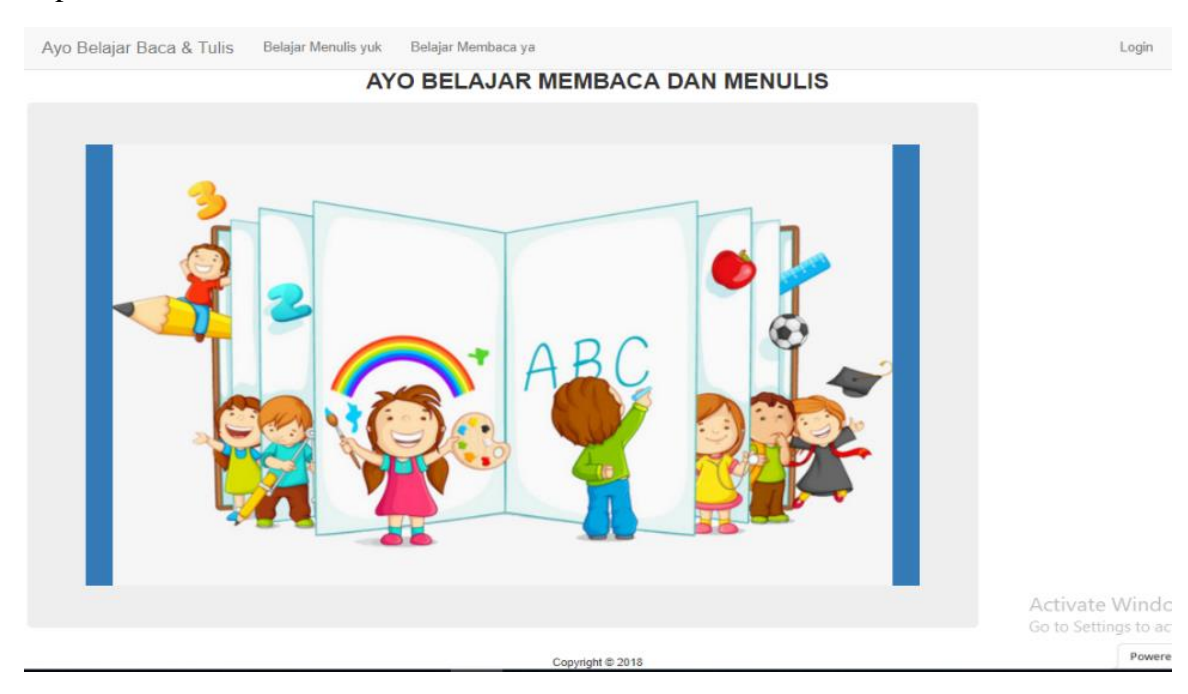

#### **Tampilan Menu Belajar Menulis**

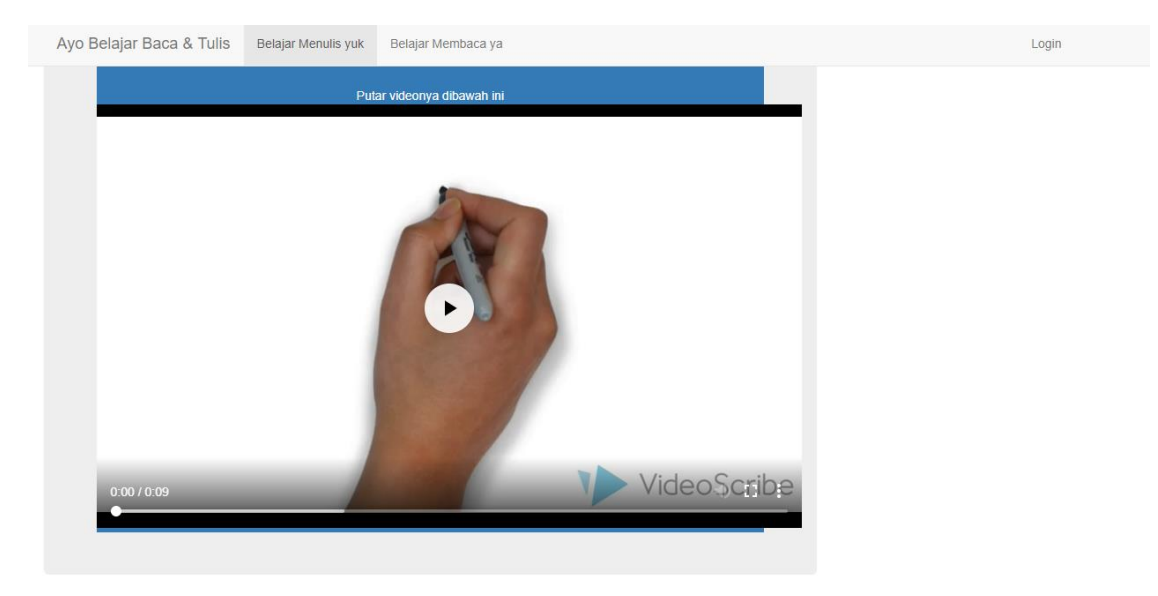

# **Tampilan Menu Belajar Membaca**

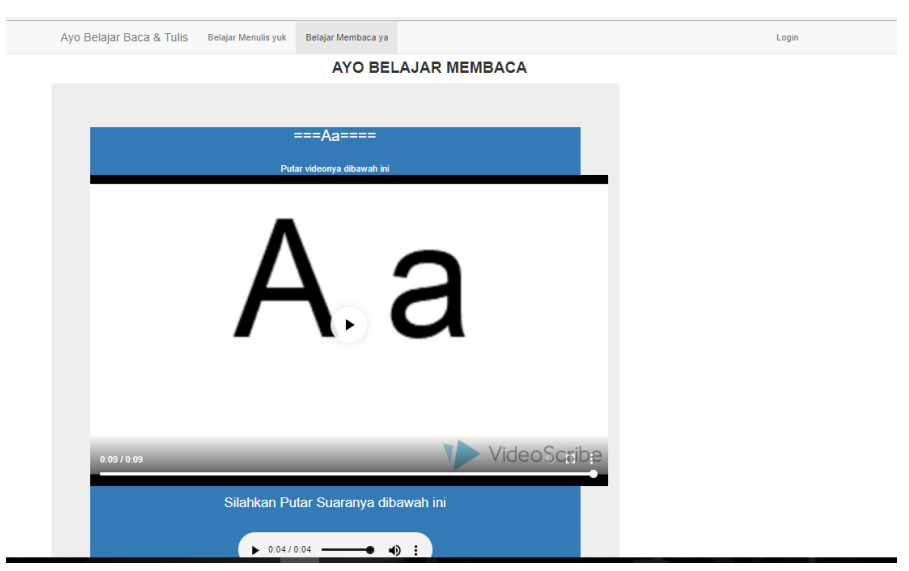

## **Tampilan login admin**

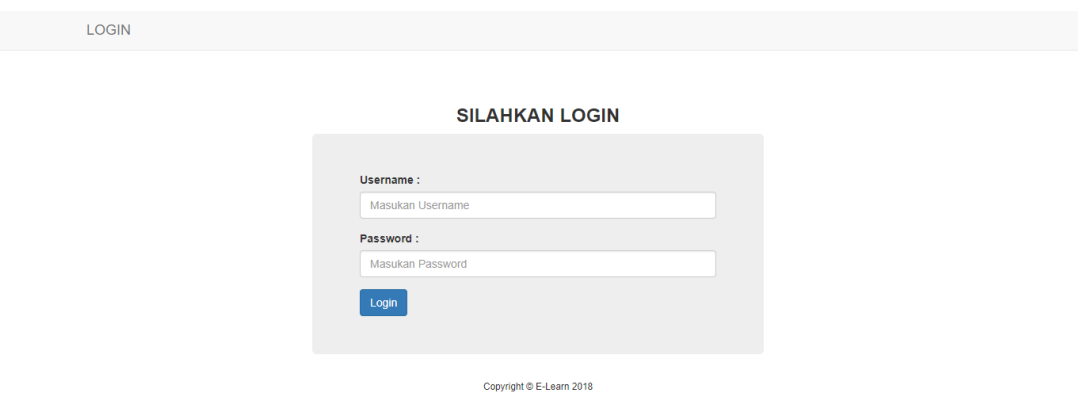

# **Tampilan data materi membaca**

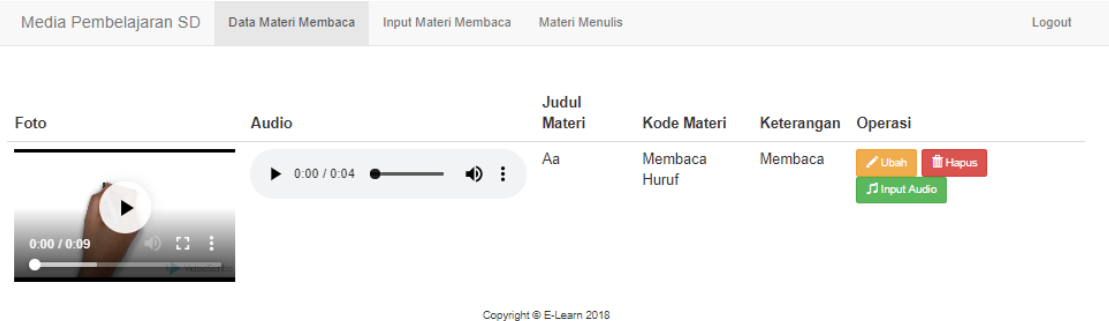

## **Tampilan ubah data meteri membaca**

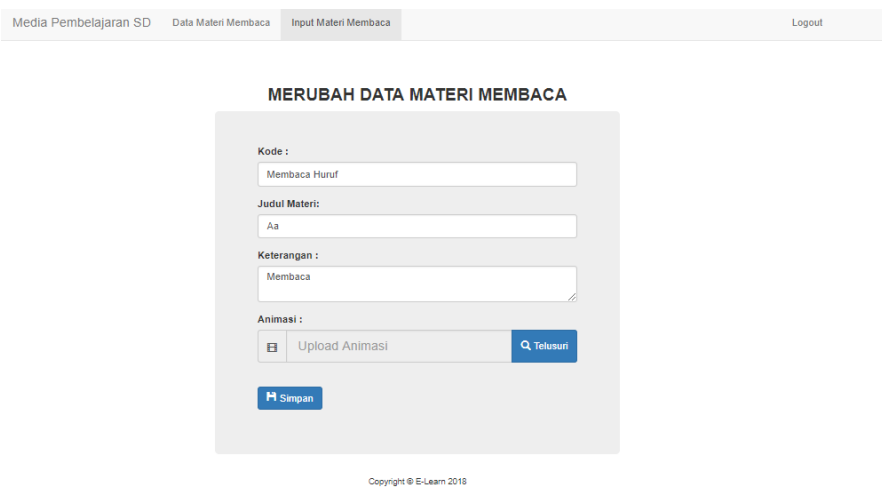

### **Tampilan menu input audio**

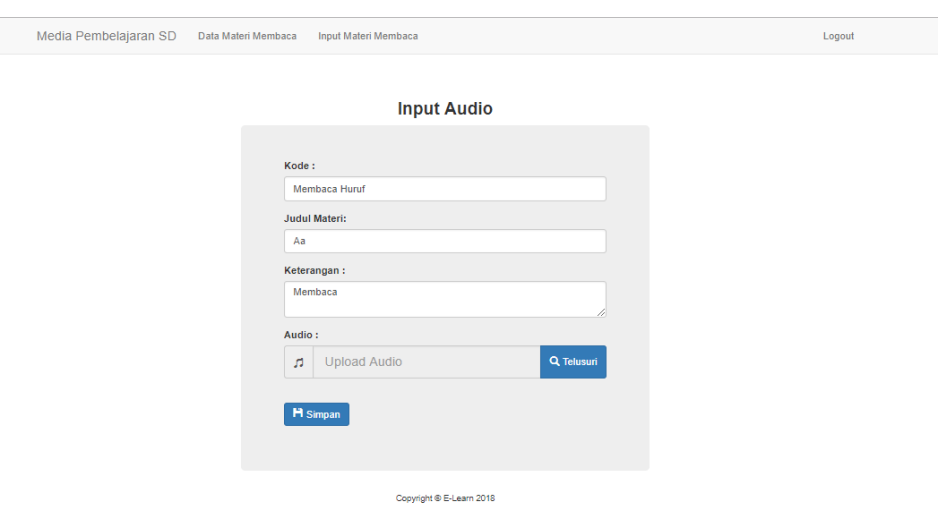

**Tampilan menu tambah data membaca**

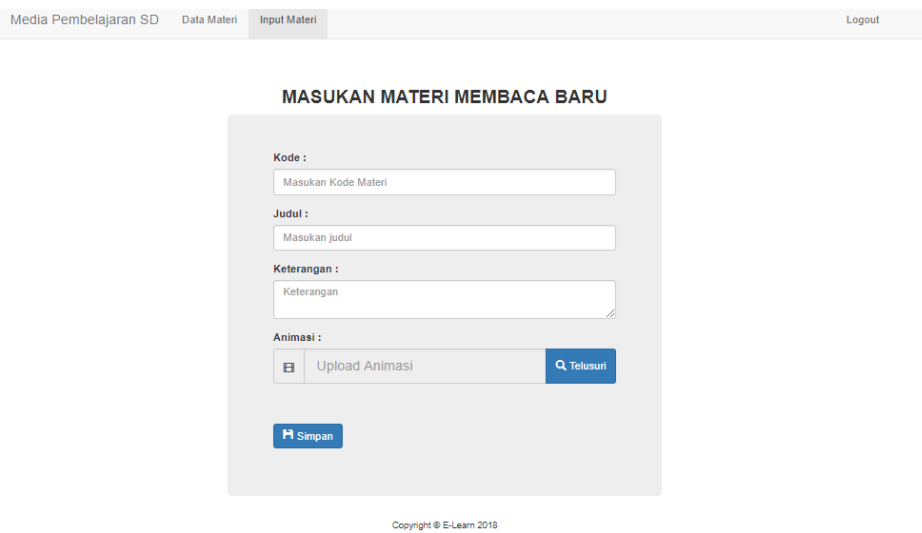